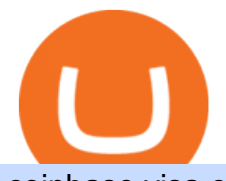

coinbase visa credit card altcoins with best potential pro coinbase sign up dfinity binance advanced trader

Top Altcoins with the Most Potential For 2022 Get Active Trader Pro ® Call a specialist to advance your trading strategy at 800-564-0211. Take action with valuable insights Find trading ideas with real-time alerts Spot trading opportunities in real-time with clear, actionable alerts from Real-Time Analytics. Coinbase And Mastercard Want To Make It Easier For You To Buy . Binance cryptocurrency exchange - We operate the worlds biggest bitcoin exchange and altcoin crypto exchange in the world by volume Sign up - Coinbase https://cdn.dribbble.com/users/216256/screenshots/7888482/media/52af9b1cebffbe8c3bdcbcc039cdb68e.png||| Transaction Confirmation sketches for Wallet by Kevin Shay ...|||1600 x 1200 https://c.mql5.com/1/194/20201118 160104.jpg|||Himmatur Rijal Arifin - LumutBata - Trader's profile ...|||4000 x 3000 Videos for Pro+coinbase+sign+up 7 Best Altcoins That Make You a Billionaire in 2022 . Advanced Charting in ATP Fidelity Videos for How+to+send+ethereum+to+coinbase binance.com - Buy/Sell Bitcoin, Ether and Altcoins https://research.binance.com/static/images/projects/dfinity/logo.png|||Criptomoneda ICP llega a Binance y se posiciona de cuarta ...|||1200 x 873 https://media.warriortrading.com/2016/10/Fidelity-1.png|||Fidelity Broker Review 2020 - Warrior Trading|||2560 x 1389 Exness MetaTrader 4 Download - A convenient trading platform MetaTrader is the platform of choice for experienced traders because it features more than 40 built-in, customizable indicators and an economic calendar. Almost any aspect of a chart can be modified to your liking, and the combinations of indicators are potentially infinite. Diversity of assets https://blockgeeks.com/wp-content/uploads/2017/07/image14.png|||How To Setup An Ethereum Wallet And Buy A Custom Token|||1408 x 1260 https://tradesanta.com/blog/wp-content/uploads/2021/04/coinbase\_1.png|||Coinbase Crypto Exchange 2021 Detailed Review TradeSanta|||1776 x 1000 https://daytradereview.com/wp-content/uploads/2018/02/Active-Trader-Pro-1024x786.png||Fidelity Broker Review - Do They Have a Competitive Edge?|||1024 x 786 https://i.pinimg.com/originals/fa/ef/85/faef85ec6dfde173ff8e185cd37764cb.jpg|||Trading page Coinbase Pro account | Price chart ...|||1575 x 1088 How do I send and receive crypto? Wallet Help Best Online Stock Broker - Forex Trading Strategies https://www.bitcoinbazis.hu/wp-content/uploads/2019/12/Coinbase-wallet-APP-store.jpg|||Coinbase Bitcoin Wallet Reddit - Ceria KXR|||1920 x 1080 Videos for Altcoins+with+best+potential https://topratedfirms.com/images/1/Fidelity/activetraderpro.png|||TastyWorks vs Fidelity [2020]|||1278 x 981

Coinbase Card

MetaTrader 4 (MT4) Free to download right on our website, Exness provides traders with MetaTrader 4 trading platform for trading currency pairs and other financial instruments through contract for differences (CFDs). Download MetaTrader 4 MetaTrader 4 Main Features Trading Flexibility Experience flexible trading on MetaTrader 4 with Exness.

Top Ranked ETF - How This ETF Ranked First - forbes.com SEPA Bank Transfer with second Name : binance

coinbase visa credit card altcoins with best potential

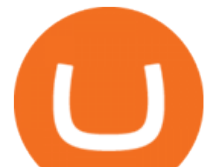

The companies have partnered on a credit-card enabled NFT marketplace. The cryptocurrency exchange platform Coinbase and the credit card company Mastercard really want you to buy an NFT, and they .

The steps to sign up for a Coinbase Pro login account on its app are given below. 1. Launch the Coinbase Pro mobile app 2. Click on the Get Started button 3. Enter the details like name, email, and password Note: Make sure to choose a password that consists of at least 8-digits, alphanumeric characters, and 1upper and lower-case letters.

Metatrader 4 Exness Platform Exness provides an opportunity to trade on several platforms: Metatrader 4, Metatrader 5 and Webterminal. The company also developed One Click Trader a program that allows you to make transactions in just a few seconds. The broker strives to provide its clients with the most exceptional comfort.

Deposit and withdrawal EUR via SEPA FAQ Binance Support

Because ICP can host Front- and Backend and, as mentioned above, the canisters (where the data is stored) are able to respond to http-requests. 3. The author has created an NFT that becomes a ???? emoji when viewed in the wallet after purchase. OpenSea removed the NFT a short time later.

https://lh3.googleusercontent.com/08UrZtNiHJdIHCXohrj8ymYL\_sUHo0tpHg3ToaalcNuTyhKr3u9x9qKr4y Ds4-kLI9cn6u3ceMJ-QNrzvIbbRHYns3qat4OZE4\_gSStjQfaqPZQkHD6vrGh8lJHwb30B9dqLz7\_\_|||How to buy Bitcoin on Binance - Invest and Me|||1600 x 883

DFINITY Foundation (@dfinity) Twitter

https://exnessforex.org/img/cont/Bonuses\_1.jpg|||All you need to know about Exness bonus|||2667 x 833 The Coinbase Debit Card is a Visa that connects to your Coinbase wallet, allowing you to spend and earn cryptocurrency when you make purchases. The card is slated for release soon, but you can join the waitlist and well update this page when more information is available. Apply Now Our rating Min. credit level: No credit check required

The latest tweets from @dfinity

Dfinity Binance : CryptoGlass

https://www.trusted-broker-reviews.com/wp-content/uploads/2020/12/Exness-is-a-trusted-broker-1536x1536. png|||Kajian Exness 2021 ++ Penipuan atau tidak? | Ujian broker ...|||1536 x 1536

Dfinity ' ICP Token Sees Extreme Price Volatility - CoinDesk

MetaTrader WebTerminal gives you access to every single instrument Exness offers. From MetaTraders Market Watch, you can monitor real-time prices, spreads and more for every CFD available. Switch between charts with a single click and open new ones instantly whenever you wish. Comprehensive analysis Exness MetaTrader Mobile Trading Platforms Exness

Coinbase announced on April 10 it will launch a Visa debit card in Europe specifically the United Kingdom and those within the European Union that will allow cardholders to pay for purchases.

SEPA Instant? : binance - reddit

https://azcoinvest.co/wp-content/uploads/2021/05/game-nong-trai-.jpeg|||Các bc mua t trên game nông tri " My Neighbor Alice " |||1897 x 854

https://bitcoinist.com/wp-content/uploads/2019/09/17-sep-3.jpg|||Cryptocurrency To Explode In 2020 - USA/Twitter :un compte ...|||1920 x 1200

Cóinbase Pro Login Buy and Sell Bitcoin Jump Start Your Crypto

Coinbase Card - Buy, Sell & amp; Earn Crypto Rewards - BestCards.com https://fm.cnbc.com/applications/cnbc.com/resources/img/editorial/2014/05/13/101669400-12795614153\_dfc 68d6c52\_o.1910x1000.jpg|||F-35: The future for the world's most advanced aircraft|||1910 x 1000 Binance Bank Transfer via SEPA and Faster Payments Sign In - Coinbase 7 Best Altcoins That Make You a Billionaire in 2022. Here the 7 Best Altcoins. Fox Finance (FOX) Bafe

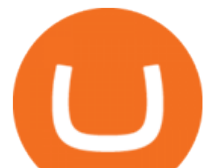

(BAFE) Carillonium Finance (CAROM) FREE Coin (FREE) SHIB INU (SHIB) SafeMoon (SAFEMOON) Zeppelin DAO . Fox Finance (FOX) Bafe (BAFE) Carillonium Finance (CAROM) FREE Coin (FREE) Metatrader Exness is a convenient platform for trading in financial markets. The broker provides MT4 and MT5. A trader can support accounts on both platforms simultaneously. Please pay attention when registering an account, for which version it is available. Accounts for different versions are not compatible with unsuitable platforms.

OANDA advanced trader

How to Buy Bitcoin (BTC) with SEPA (EU) Bank Transfer .

Binance announced ICP staking : dfinity

Download MetaTrader 5 from Exness for fast market access

https://www.forexstrategieswork.com/wp-content/uploads/2015/11/stochastic-indicator-explained.jpg|||Stochas tic Indicator Explained - Advanced Forex Strategies|||1920 x 1050

Top 6 Altcoins with UNBELIEVABLE POTENTIAL Best .

https://fm.cnbc.com/applications/cnbc.com/resources/img/editorial/2015/10/20/103093008-GettyImages-4742 40696.1910x1000.jpg|||Advance Auto Parts could be mulling sale: Report|||1910 x 1000

In this video you will learn Dfinity Crypto & amp; How to Buy Dfinity Token on Binance!???? Buy Crypto on Binance (best rates, lowest fee)! https://www.binance.com/.

https://www.forexinthai.com/wp-content/uploads/2016/04/How-to-set-up-EA-on-MT4-exness-broker5.jpg|||Ea Forex Exness - Best Forex System 2019|||1362 x 768

In this video, I send Ethereum from Coinbase Exchange to Coinbase Wallet. Im doing this so that I can buy NFTs for Gala Games at OpenSea. Once I have Ethereum in Coinbase Wallet, I can then link that to Opensea and easily purchase NFTs. Those NFTs can remain in Opensea as part of my collection or I can send them over to Gala Games.

All my instant SEPA took like a minute, but limited to 2k EUR per day (maybe just my bank). Above, it switches to non-instant SEPA, which take a few days. I had better results (no need to reach binance support) whenever I didn't append anything to the reference code. Can't tell if related to weekends or not. 2.

2021-01-22 11:06. Binance provides various Fiat Enabled Methods and allows users to select the corresponding channels based on their currencies or regions. For EUR deposits and withdrawals, you can choose SEPA. The Single Euro Payments Area (SEPA) is an initiative of the European Union that allows for fast, reliable, and cheap Euro (EUR .

Enter the crypto address, phone number, or email address of the person you would like to send the crypto to. Leave a note (optional). Select Pay with and choose the asset to send the funds from. Select Continue to review the details. Select Send now. Note: All sends to crypto addresses are irreversible. Coinbase mobile app. Tap or Pay. Tap Send.

https://syndicator.vn/wp-content/uploads/2020/10/DFINITY-AIRDROP-BANNER-01.png||Chng trình Airdrop Dfinity trên Coinlist - Syndicator|||1920 x 1080

Sign up for Coinbase. Coinbase is a secure online platform for buying, selling, transferring, and storing cryptocurrency.

https://bitcoinist.com/wp-content/uploads/2018/08/shutterstock\_19562404.jpg|||Bitmain's \$18 Billion IPO in Jeopardy as Q2 Earnings ...|||1920 x 1200

Coinbase Pro Digital Asset Exchange

Top Altcoins with the Most Potential For 2022. 1. Ethereum (ETH) 2. Chainlink (LINK) 3. Uniswap (UNI) 4. Stellar Lumens (XLM) 5. Solana (SOL)

Getting request from Alice. ICP is the execution layer like ZkRollup. Validating. Another confirmation from IC nodes, get the data from a valid block. If the result is 2/3 of the correct data, It will be going to sign. My question is about how it writes on the blockchain. My question.

https://mforex.vn/wp-content/uploads/2021/04/22.png|||HNG DN NG KÝ, NP RÚT TIN, TO TÀI KHON

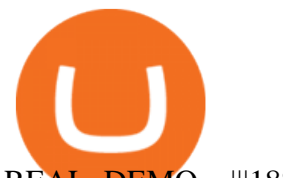

## REAL, DEMO ...|||1884 x 876

Just open your Coinbase app, select the crypto and an amount, enter the recipients email address, and hit send. Sending crypto is easy and affordable whether your funds are traveling from across the room or around the world.

How do I move crypto between my Wallet and Coinbase.com .

Coinbase Pro Login Sign In - Exchange Digital Asset

11 Altcoins to Watch in 2022

http://www.paymentscardsandmobile.com/wp-content/uploads/2017/02/bitcoin-13.jpg|||Visa and Mastercard reclassify MCC codes for the purchase ...|||2000 x 1333

Coinbase Visa® Debit Card - Info & amp; Reviews - Credit Card Insider

http://images.ctfassets.net/t58o7x216tsn/1vO2UvgVpg6JvlCXsTwka4/9370be615c42b290ffccbcd1cf423815/c oinbase1099.png|||Coinbase Pro sent me a 1099-K. What do I do now ...|||2364 x 946

How to send and receive cryptocurrency Coinbase Help

https://www.investiniota.com/wp-content/uploads/2017/12/BTC-Wallet-Coinbase-sent-btc-binance.png|||Time For Binance To Send Money To Coinbase How To Convert ...|||1208 x 897

How to Add Active Trader Pro - Fidelity

Advanced Trader: Forex and CFD Trading Platform Swissquote

Dfinity Crypto How to Buy Dfinity Token on Binance - YouTube

In this article today, Im going to give you six different altcoins that I have on my radar, and you should watch out for them as they have the potential to go parabolic.

https://www.therationalinvestor.com/assets/broker-reviews/Coinbase/Coinbase Pro.JPG|||Coinbase Review: Exchange Audit | The Rational Investor|||1599 x 1009

Advanced Trader is a trading platform for a variety of trading strategies. To help you get the most out of it, were ready and waiting to share our tips on how it can best meet your needs. Get on board

ZeroPro: Advanced Trader Intro - YouTube

Active Trader Pro is a dynamic trading platform that provides you with customizable tools to help you trade, track the market, see the latest financial news, monitor your portfolio, and more. You can customize your Active Trader Pro experience to adapt to a layout that works best for you.

DFINITY Foundation Internet Computer

Get Bag of Best Cryptocurrency CoinMarketBag is the world' most-referenced info website for cryptocurrency (bitcoin, ethereum, ripple, Binance Coin, and More Tokens) assets in the rapidly growing cryptocurrency space. Its mission is to make crypto discoverable and efficient globally by empowering retail users with unbiased, high-quality, and .

DFINITY Foundation. The DFINITY Foundation is a not-for-profit organization developing technology for the Internet Computer blockchain. We are headquartered in Zürich, Switzerland, and have major research centers in Switzerland and California, and remote teams in places such as Germany, the UK and US. Our team of cryptographers, computer .

https://images.cointelegraph.com/images/1434\_aHR0cHM6Ly9zMy5jb2ludGVsZWdyYXBoLmNvbS9zdG9y YWdlL3VwbG9hZHMvdmlldy8wNTExYTMzMzZmN2EyYzQwNGQ0NmNmYWFhOWZhOTBlNi5wbmc =.jpg|||Coinbase Partners With Shift To Launch New Bitcoin Debit Card|||1434 x 956

https://news.bitcoin.com/wp-content/uploads/2019/06/coinbase.jpg|||Coinbase Launches Crypto Debit Card in 6 European ...|||1600 x 800

http://fm.cnbc.com/applications/cnbc.com/resources/img/editorial/2014/08/12/101914026-11-07-11\_lynx\_tele scope.1910x1000.jpg||The final frontier: Universal space travel|||1910 x 1000

Dfinity is reinventing the Internet as a computer to host hack-proof software and a new breed of open internet services. The Internet Computer aims to reinvent the internet by replacing todays \$3.6 trillion dollar legacy IT stack, and enable a new breed of software to accelerate our transition to Web 3.0.

A Beginners Guide To Options - Trusted Patterns Used By Pros

https://i1.wp.com/dailyhodl.com/wp-content/uploads/2020/09/cau6199me.jpg?fit=1450%2C850&ssl=1|||

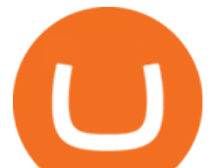

Several Crypto Assets With 100x Potential Poised to ...|||1450 x 850

https://i.pinimg.com/originals/1f/4c/0e/1f4c0eb27fea5184a776e9008df2e5f1.png||Backtest Forex Exness -Forex Entry Tips|||1579 x 843

https://miro.medium.com/max/3600/0\*4Hhs1-X\_Ikw-SGwt|||Invest in Small Coins: Best Unknown Cryptocurrency 2019 ...|||3024 x 4032

Download Exness MetaTrader 4 for PC, iPhone, iPad and Android

Some people are willing to take higher risks in return for higher potential rewards. Others are looking for safer long-term bets. Either way, these 11 alteoins are worth watching in 2022: Layer 1.

Exness MT4 Terminal - Download on PC and mobile

https://haruinvest.com/blog/wp-content/uploads/2021/04/nft-coins-1536x864.jpg|||Nft Crypto Coins Best / This NFT Crypto Asset Could Be ...|||1536 x 864

(I havent used nethereum.) 1) get a web3 provider using infura or a local node like this or this. 2) ask the user for their intended destination address (don't use the coinbase api) 3) use web3.eth.sendTransaction to send funds using their desired signer. (MetaMask or a local node. This doesn't matter to you.) Share Improve this answer

When will SEPA work again? : binance

Best Altcoins 2022 Beginner Guide to Crypto Investing .

Exness Metatrader 5 MT5 Trading Platform Exness

Visit for Dfinity Binance. The most used and at the same time the most reliable crypto exchange platform is Binance. Also, Binance extremely Visit for THETHETHE. The most used and at the same time the most reliable crypto exchange platform is Binance. Also, Binance extremely easy to use and learn.

5 Top Altcoins That Will Explode in 2022 [Updated] Cryptimi

Exness MetaTrader WebTerminal Trading Platforms Exness

Videos for Dfinity+binance

Introducing the Tokocrypto (TKO) Token Sale on Binance .

Gutscheine Review 2021 - Get a 20% Fee Discount

Cóinbase Pro Login Sign in - Exchange Digital Asset

https://itsblockchain.com/wp-content/uploads/2021/03/blockchain-myths-1140x815.png|||Bitcoin Closes Gap Between Self and MasterCard in Daily ...|||1140 x 815

Exness Metatrader 4 MT4 Trading Platform Exness

https://cryptokiwi.com/wp-content/uploads/2020/09/how-to-mine-crypto-cudo-miner-tutorial-7.jpg|||Cudo

Miner Ratings, Reviews & amp; Tutorial - CryptoKiwi|||1860 x 1278

Options Trading Made Easy - Beginner' SGuide To Trading

How to send crypto Coinbase

The Coinbase Visa card is basically an additional feature tacked onto Coinbase rather than a standalone product. In other words, you need to be a Coinbase user in order to gain anything from this crypto debit card (or even gain access to it in the first place).

https://s32659.pcdn.co/wp-content/uploads/2021/06/PointPay-homepage.png|||Top Crypto Exchanges and Trading Platforms in Europe ...|||1600 x 812

Mastercard strikes NFT payments deal with Coinbase amid wave .

https://images.macrumors.com/social/?t=2276350&v=6||Fidelity Active Trader Pro on M1 MacBook Pro | MacRumors ...|||1600 x 900

Open a new web browser and visit Cóinbase Pro login. On the homepage, click the Sign In button. After that, enter your login credentials. Click the Sign In button again. If it asks for verifying the device, use the given methods to do so. Now you are at the dashboard of your account and can start trading in cryptocurrencies online.

Binance is temporarily suspending EUR deposits via SEPA Bank Transfers. You are still able to deposit EUR

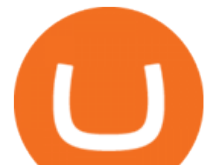

and/or buy cryptocurrencies via credit or debit cards on Binance. Any deposits attempted via SEPA in the meantime will be returned within 7 working days.

Videos for Advanced+trader+pro

BINANCE LISTING ICP! ENOUGH SAID : dfinity

The advanced trader program How the program works Opt in Opt in to the advanced trader program using the form below. Fill in the form Qualify Deposit a minimum of US\$10,000 into your OANDA account and trade more than US\$10 million in monthly volume (to qualify for rebates). See qualification terms Benefit Palm Beach Letter - Next Trillion-Dollar Coin

MetaTrader 4 (MT4) is the worlds leading platform for trading the financial markets, and you can download it right here on the Exness website. Traders of all levels and from all four corners of the globe choose MT4 to trade forex and other financial instruments, utilizing its unique features to get the most out of their trading experience.

https://goctienao.com/wp-content/uploads/2021/05/14\_05\_01.png||Binance cung cp dch v tài sn tin in t ti Bahrain|||1920 x 1080

https://www.trendingtopics.at/wp-content/uploads/2021/06/Bild-Inno-1536x864.jpg|||"Like the Dotcom Boom&quot:: Dfinity Founder Explains Crash of ...|||1536 x 864

https://coincentral.com/wp-content/uploads/2017/08/Capture.jpg||How to Buy Ethereum | CoinCentral|||1100 x 806

To transfer crypto from Coinbase Wallet to your Coinbase.com account. Open Coinbase Wallet on your mobile device. Tap Send. Enter the amount youd like to transfer. Select the supported coin and tap Next. When prompted to enter the address you would like to send to, tap Coinbase. Follow the .

https://www.thaifrx.com/wp-content/uploads/2021/05/177406146\_3920878231304290\_563892460305797900 7\_n-1024x1024.jpg||| Exness | ...|||1024 x 1024

How to Use Metamaskt Wallet & amp; send Eth to other wallets #cryptocurrency #metamak #coinbaseDonate ETH: 0xe058a28f43e31412dfd167435addf40257eb1a54 Drop a Li.

::: Exclusive offer for TradeZero YouTube Subscribers: Claim 3 months of ZeroPro for free - \$177 in value! https://tradezero.referralrock.com/l/1GDL0E784

How to Send Ethereum from Coinbase to Coinbase Wallet .

https://i2.wp.com/dailyhodl.com/wp-content/uploads/2021/04/nft-pop.jpg?w=1365&ssl=1|||Grammy Winner The Weeknd Prepares To Launch Crypto-Backed ...|||1365 x 800

Here Are the Top 5 Altcoins With Big Potential As 2021 Comes .

Dfinity Foundation ' s internet computer (ICP) token, which allows users to participate in and govern the blockchain network, went live on the U.S.-based crypto exchange Coinbase Pro on Monday. Since.

Features of The Cóinbase Pro Login. The pro version of Coinbase gives you advanced features as compared to the normal version of the platform. You can trade into more and more cryptocurrencies supported by the platform and withdraw your money whenever you want. So let us see all the features provided by the Cóinbase Pro Login. Efficient Execution

https://www.lifewire.com/thmb/kQPB8IoKV\_byt-I2xy3KcBQK\_KM=/1440x1080/smart/filters:no\_upscale()/i mage-coinbase-5a3784ed9e942700372028b4.jpg|||How To Buy Bitcoin Besides Coinbase - Earn Bitcoin Free ...|||1440 x 1080

https://pbs.twimg.com/media/Dlve\_zAUcAESYOI.jpg:large||Dovey Wan ???? on Twitter: "Its amazing to learn from ...|||1538 x 2048

Send and Receive EUR Instantly 24/7 Through SEPA Instant .

How to Send Ethereum from Coinbase to Coinbase Wallet .

I went through FTX Exchange to do a SEPA withdrawal, worked fine, though they don ' thave instant transfer like binance so expect it to take 2-3 days to clear into your account. Have to complete KYC, of course. To move your funds they support BUSD in bep2 version so thats a cheap way to withdraw from binance and

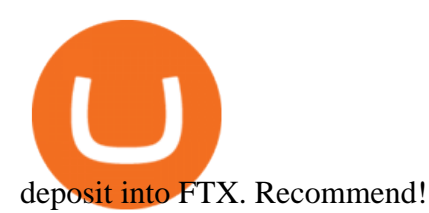

http://alarictrader.com/wp-content/uploads/2017/03/Sterling.png||Sterling Trader Pro 10.4 Update|||1280 x 1024

https://miro.medium.com/max/1024/0\*ZC\_C6QRDTjlEuZky.|||Coinbase Product Update February 20, 2018 | by Zach ...|||1024 x 1300

Coinbase Pro Login Pro.coinbase Sign in Coinbase Pro Wallet

Chainlink, which was launched in 2017, is a decentralized blockchain oracle network that can be said to be one of the best altcoins in 2021. It has a total supply of 1,000,000,000 with a total of 438,509,553 in circulation. Chainlink is a smart contract application and is regarded as one of the best altcoins in 2021 with the potential to be the best. The major function of Chainlink is that it bridges the gap between smart contracts on blockchain and oracles that send real-world data.

Investment Pros in Your Area - Dave Ramsey SmartVestor

Coinbase Pro Digital Asset Exchange

In MetaTrader 5 with Exness, you can experience trading using the hedging mode system. Hedging allows you to open multiple positions, even exact opposite positions, for a trading instrument. Charts & amp; Timeframes Visually monitor real-time price movements in charts of 1-minute to 1-month intervals and up to 21 timeframes simultaneously.

https://d1ueyc5nx1it61.cloudfront.net/cbc23fc916129111844.jpg|||Bitcoin + Ethereum Mobile Wallet - Coinbase Newbium|||2560 x 1920

Coinbase Visa Card Review Cryptovantage 2022

https://magazine.marsmasters.com/wp-content/uploads/2020/12/coin-base-pro-web-1536x864.jpg|||How to Use Coinbase-Pro - Magazine|||1536 x 864

Ironbeam Futures Contracts - Brokerage Account - ironbeam.com

Users simply sign up for a Coinbase account, load their wallet with crypto (from a vast array of cryptocurrencies, including Dogecoin), and then use their card to make purchases anywhere Visa is accepted worldwide.

https://www.cryptimi.com/wp-content/uploads/2019/12/coinbase-visa.jpg|||Can You Use A Debit Card On Coinbase Pro? / Coinbase Visa ...|||1024 x 768

Best trading indicator - Download for free

https://u.today/sites/default/files/styles/1600x900/public/2019-11/Coinbase XRP.jpg|||Coinbase Visa Gift Card - Vanilla Visa Gift Card Australia ...|||1600 x 900

The Coinbase Visa Debit Card: Everything You Need To Know .

https://cdn.publish0x.com/prod/fs/images/83e1dc502717a5c8215aa54892c5e46ce40c59ce403379b9b83a496a 1b23322d.jpg|||The Top DeFi Yield Farming Protocols On Binance Smart Chain|||1771 x 994

Coinbase Card is a Visa® debit card that lets you spend any asset in your Coinbase portfolio (including US dollars) and earn rewards for each purchase. Spend crypto You can spend crypto or US dollars everywhere Visa® debit cards are accepted. 2 Earn crypto rewards Earn up to 4% back in rewards whenever you make a purchase. No annual fee

A Complete Guide to ICP Token from Dfinity. After a wait of half a decade, Dfinity is releasing a public launch of its network and also its ICP token which powers the internet computer. The genesis launch is expected to be on May 7th 2021. Therefore, you should be able to buy ICP tokens starting this date.

https://dchained.com/wp-content/uploads/2020/11/cryptocurrency-exchange-for-beginners-scaled.jpg|||Your Guide To The Top Crypto Exchanges in 2020 - Dchained|||2560 x 1707

After reviewing many forecasts and opinions, we have identified the top five tokens that have made it into the

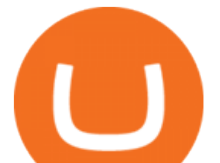

shortlists of altcoins with the highest potential for growth in 2022. Solana (SOL) The Solana blockchain was launched in 2019 as a competitor to Ethereum, aimed at supporting decentralized finance, DApps, and smart contracts.

Internet Computer [IOU] (ICP) - Price, Chart, Info CryptoSlate

Exness brokerage company offers to download and install MetaTrader 4 platform for trading. It allows using popular trading tools, provides indicators for analytics and robots for automation. MT4 can be downloaded via a link on the Exness website. The platform is compatible with iOS, Android and Windows devices.

Binance is excited to announce the 19th project on Binance Launchpad - Tokocrypto (TKO).The token sale for Tokocrypto will follow the Launchpad subscription format, with the recording of user BNB balances starting at 2021-03-31 0:00 AM (UTC).

In addition, Binance P2P supports more than 70 local currencies, so chances are, your local bank and currency is supported. There are three different ways you can buy crypto on Binance P2P using SEPA bank transfer: Direct Debit, Credit and Instant Credit.

https://futuresharks.com/wp-content/uploads/2017/07/screen1\_b.jpg|||Best App To Buy Bitcoin In Nigeria : 58 HQ Images Best ...|||1080 x 1920

https://www.kryptovergleich.org/wp-content/uploads/2018/01/Litecoin-Logo.png|||Litecoin | Kryptovergleich|||1200 x 1200

https://www.coinbase.com/assets/press/coinbase-logos/coinbase-white.png|||Coinbase - Buy/Sell Digital Currency|||2600 x 909

Build a Crypto Portfolio - #1 in Security Gemini Crypto

Here Are the Top 5 Altcoins With Big Potential As 2021 Comes to a Close, According to Crypto Trader Aaron Arnold. Crypto trader and Altcoin Daily co-host Aaron Arnold is sharing five top crypto assets that he thinks are ready to move. The trader tells his 1.08 million YouTube subscribers that his first pick is Polkadot (DOT).

Visit Coinbase pro official site, i.e., https://www.coinbase.com/signin. Click on Sign up button located at the top-right corner of the screen. Enter all the asked details related to your account. This information includes your name, email address, and password. Now, you'll receive an email on the registered email address to verify your account.

Verify my identity (including middle name) and address. Send EUR to Binance with SEPA Instant transfer from a bank account that doesn't state my middle name. The transfer was recognized almost instantly by Binance and successfully processed after two hours. 2. level 2.

How to open a Coinbase Pro account Coinbase Pro Help

Portfolio Management and Online Trading: Active Trader Pro .

A Complete Guide to ICP Token from Dfinity

https://blockgeeks.com/wp-content/uploads/2017/07/image2.png|||How To Setup An Ethereum Wallet And Buy A Custom Token|||1999 x 1268

Gutscheine Review 2021 - Get a 20% Fee Discount

https://s33d.life/wp-content/uploads/2019/04/Screenshot-2019-04-25-at-16.12.27.png|||A Guide to the NowTee's, Part 3: Sending Ethereum To Your ...|||1710 x 1094

Advanced Technical Analysis Active Trader Pro Active Trader Pro® Charts can give you the power to leverage advanced analytical visualizations to help identify patterns or events. Learn how to access Active Trader Pro's powerful technical analysis tools, select pattern and event criteria, and apply these patterns to your chart.

https://cdn.shortpixel.ai/client/q\_glossy,ret\_img,w\_1600/https://xrprightnow.com/wp-content/uploads/2019/03 /coinbase-xrp.jpg|||Coinbase Wallet App Supports XRP | XRP Right Now|||1600 x 904

Sign in to Coinbase. Coinbase is a secure online platform for buying, selling, transferring, and storing cryptocurrency.

Coinbase customers will be able to use Mastercard credit and debit cards to make purchases the crypto companys upcoming NFT marketplace. The deal is the latest in a flurry of crypto partnerships.

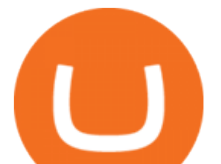

Best Altcoins With The Most Potential in 2021. Ethereum (ETH) \$0.00 Buy JOIN THE MOON OR BUST EMAIL LIST Our team is diligently working to keep up with trends in the crypto markets. Keep up to date . Chainlink (LINK) Uniswap (UNI) Stellar Lumens (XLM) Aave (AAVE)

https://coinnews247.org/wp-content/uploads/2021/06/1515ee3ee064143a4d75.jpg|||SEC cnh báo các nhà u t v ri ro vi hp ng tng ...|||2398 x 1349

How to open a Coinbase Pro account. Go here to sign up. Specify your account details, including your name and email address. You'll receive an email asking you to verify your email address. After verifying your email address, you $&\#39$ ; Il be prompted to enter your phone number.

https://miro.medium.com/max/2000/1\*eTZG0Samfjp-seikHmgNkA.png|||Trade smarter, only on Coinbase. Build a data-driven ...|||2000 x 1000

Open the Coinbase Wallet mobile app. Tap Send. Enter the amount you'd like to send and select the asset you'd like to use. Tap Next. Tap the OR code or enter the exact recipient address. Note: You can send supported crypto and tokens using a cryptocurrency address, Coinbase Wallet username, or ENS (Ethereum Name Service for ETH/ERC-20).

https://cdn.vox-cdn.com/thumbor/xMhAxJvbB0p4cI4qGZLq6u0S8NU=/0x0:2662x1620/1200x800/filters:foc al(1119x598:1543x1022)/cdn.vox-cdn.com/uploads/chorus\_image/image/67702044/COINBASECARD\_PR\_I MAGERY 190403 0119.0.jpg||Coinbase launches its cryptocurrency Visa debit card in ...|||1200 x 800 Videos for Exness+metatrader

5 Altcoins With High Potential For Growth CoinCodex

https://www.wibestbroker.com/wp-content/uploads/2020/07/Tether-Feature-image-1536x896.jpg|||What Cryptocurrency Should I Invest In 2020 If I Have 200 ...|||1536 x 896

Coinbase Pro | Digital Asset Exchange. We use our own cookies as well as third-party cookies on our websites to enhance your experience, analyze our traffic, and for security and marketing. For more info, see our Cookie Policy.

https://trading.in.th/wp-content/uploads/2020/12/-Exness-2048x1063.png||| Exness 2021 - ...|||2048 x 1063 http://hitricks.com/wp-content/uploads/2020/07/2-1.png||OneCard Metal Credit Card: Features & Rewards Explained|||1700 x 1008

Metatrader Exness is a functional platform for trading in the international financial markets. It is easy to manage, and all instruments are at your fingertips thanks to the mobile version.

Exness Metatrader 4 MT4 Trading Platform Exness

The Coinbase card is a debit card that allows you to spend the crypto in your Coinbase account and earn crypto rewards for doing so!

Users can deposit EUR via SEPA Instant to their Binance accounts at zero fees by selecting Buy Crypto > Bank Deposit > Bank/Card Deposit - Bank Transfer (SEPA). Additional Information SEPA Instant EUR deposits and withdrawals are only available to users who have a bank account within the SEPA zone and passed Identity Verification on Binance.

How to transfer Ethereum from Metamask to Coinbase, Exodus Or .

Trade Nearly 24hrs a Day - VIX® Index Options - cboe.com

(C#) How to transfer funds from myetherwallet to coinbase .

https://static.cryptohopper.com/images/news/uploads/1607126750-binance-weekly-report-btc-at-ath-cz-in-blo omberg-50-binance-supports-eth-2-0-7.png|||Binance Weekly Report: BTC at ATH, CZ in Bloomberg 50 ...|||1600 x 900

https://cdn01.vulcanpost.com/wp-uploads/2018/01/Coinbase-Buying-Bitcoin.png||Step-By-Step Guide To Buying Bitcoin In Singapore (For ...|||2504 x 1456

Altcoin Online Course - In-Demand Skills for 2021 - udemy.com

https://binanchain.com/photos/binance/how-to-deposit-eur-on-binance-via-n26-8.png|||Comment déposer des

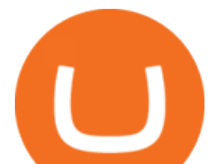

EUR sur Binance via N26|||1600 x 818

US-based crypto exchange. Trade Bitcoin (BTC), Ethereum (ETH), and more for USD, EUR, and GBP. Support for FIX API and REST API. Easily deposit funds via Coinbase, bank transfer, wire transfer, or cryptocurrency wallet.

Coinbase Card - Full Review

*(end of excerpt)*